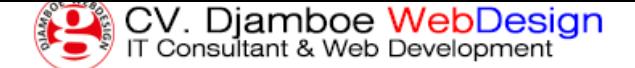

## **Panduan Pendaftaran Domain Indonesia Melalui Djamboe Domain Service**

Jumat, 08 Januari 2016 12:35 WIB

Djamboe WebDesign, Profesional Web Design and Web Developer - Panduan ini akan menjelaskan langkah-langkah pendaftaran baru domain Indonesia (Dot ID) melalui Djamboe Domain Service.

» Buka website Djamboe Domain Service di alamat http://domain.gufron.com

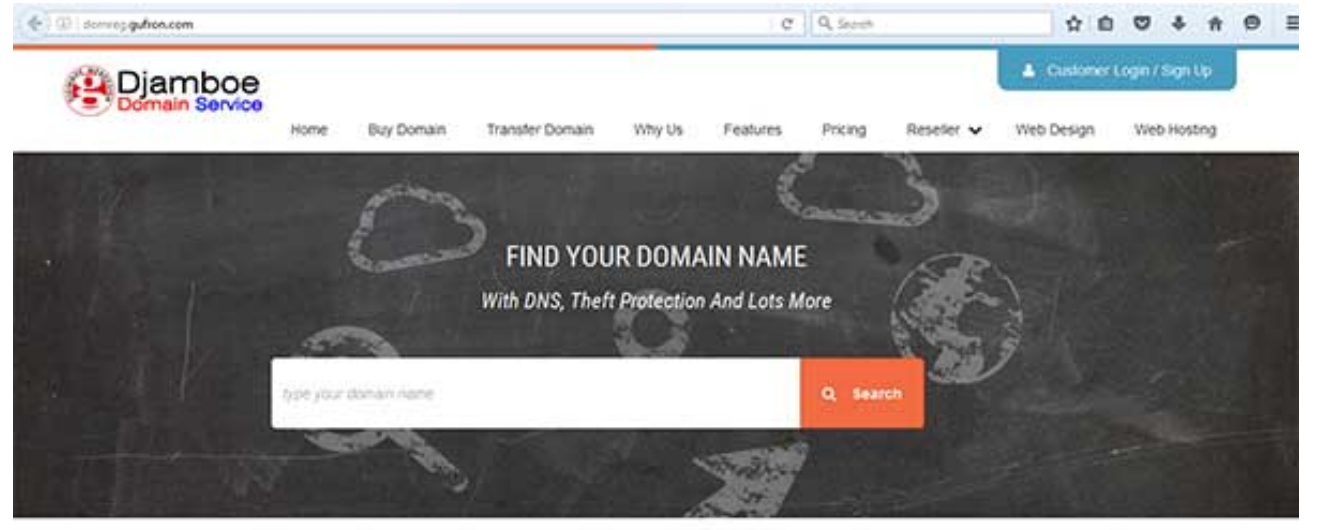

Add-ons With Every Domain Name!

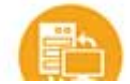

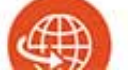

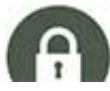

 » Tulis nama domain yang Anda inginkan di form pencarian nama domain, kemudian klik tombol Search

 » Jika nama domain yang Anda inginkan masih tersedia (belum dimiliki orang lain), maka akan ditampilkan pesan informasi dalam warna hijau.

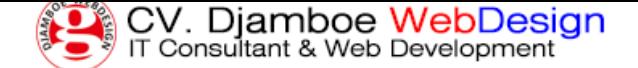

https://gufron.com/blog/2-panduan-pendaftaran-domain-indonesia-melalui-djamboe-domain-service.html

Halaman 2/3

| (C) demografica.com                                                    |      |            |                         | $C$ $Q$ Second |           |         |                         |                      | ☆ 白              | ಀ |             | $\Theta$ = |
|------------------------------------------------------------------------|------|------------|-------------------------|----------------|-----------|---------|-------------------------|----------------------|------------------|---|-------------|------------|
|                                                                        | Home | Buy Domain | Transfer Domain         | Why Us.        | Features: | Pricing | Reseller v              | Web Design           |                  |   | Web Hosting |            |
| djamboewebdesign.com                                                   |      |            |                         |                |           |         |                         |                      | Q. Search Domain |   |             |            |
| Good neves, this domain is available                                   |      |            |                         |                |           |         |                         |                      |                  |   |             |            |
| djamboewebdesign<br>.com                                               |      |            |                         |                |           |         | IDR 150,000.00*         |                      | Select Ocmain    |   |             |            |
|                                                                        |      |            |                         |                |           |         |                         |                      |                  |   |             |            |
|                                                                        |      |            |                         |                |           |         | <b>Continue To Cart</b> |                      |                  |   |             |            |
| Filter By                                                              |      |            |                         |                |           |         |                         |                      |                  |   |             |            |
| Protect your name. Buy similar domains and get peace of mind.<br>Price |      | .org       | online-djamboewebdesign |                |           |         | IDR 180,000.00*         | <b>Select Domain</b> |                  |   |             |            |

 » Segera lakukan pendaftaran dengan menekan tombol Select Domain, kemudian tekan tombol Continue To Cart.

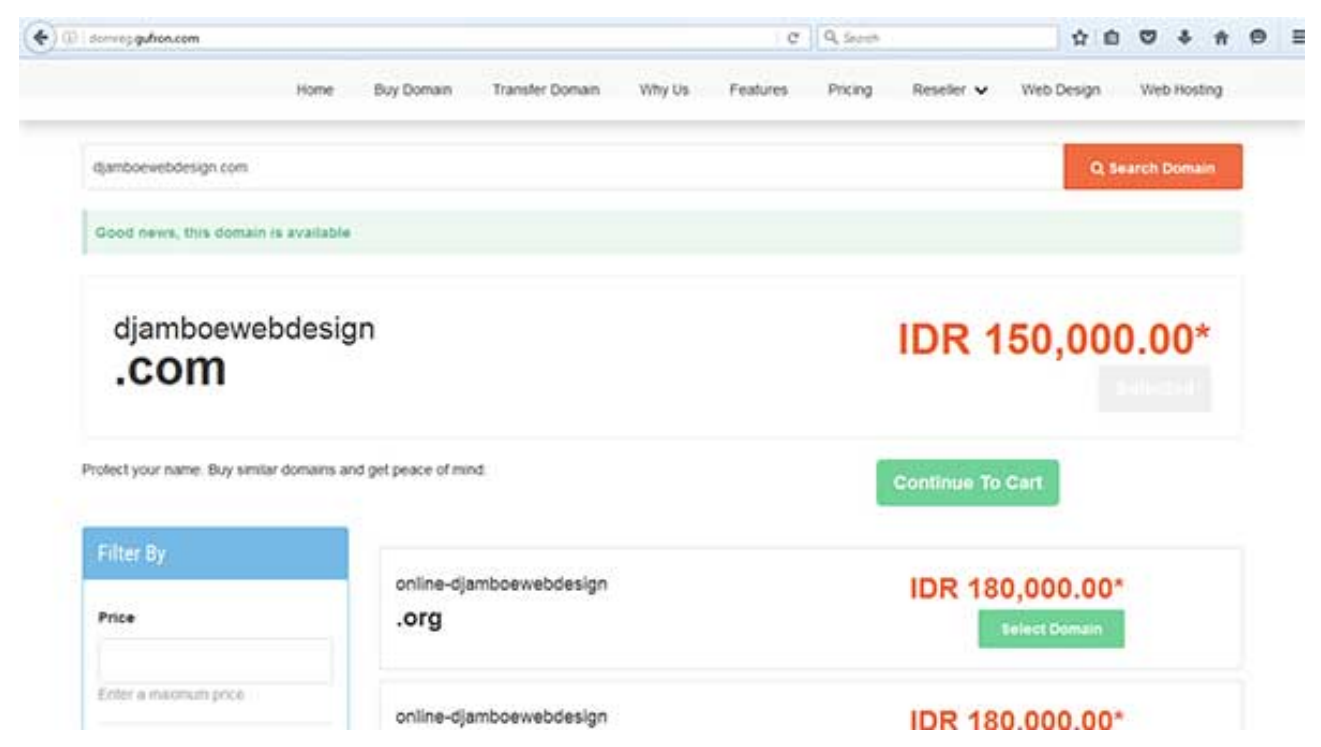

 » Jika nama domain yang Anda cari sudah dimiliki orang lain, maka akan ditampilkan pesan informasi dalam warna merah.

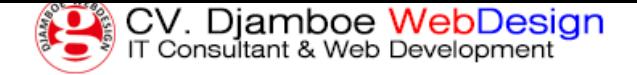

https://gufron.com/blog/2-panduan-pendaftaran-domain-indonesia-melalui-djamboe-domain-service.html

Halaman 3/3

| ← (iii) domrog gufron.com                                     |                 |                        |        |                                         | $C$   Q, Scott |                         |                      | ☆ 白             | ಀ |             |  | $0 =$ |
|---------------------------------------------------------------|-----------------|------------------------|--------|-----------------------------------------|----------------|-------------------------|----------------------|-----------------|---|-------------|--|-------|
| Home                                                          | Buy Domain      | Transfer Domain        | Why Us | Features:                               | Pricing:       | Reseller v              |                      | Web Design      |   | Web Hosting |  |       |
| gutton.com                                                    |                 |                        |        |                                         |                |                         |                      | Q Search Domain |   |             |  |       |
| A Sorry, gutron.com is not available                          |                 |                        |        |                                         |                |                         |                      |                 |   |             |  |       |
| Protect your name. Buy similar domains and get peace of mind. |                 |                        |        |                                         |                | <b>Continue To Cart</b> |                      |                 |   |             |  |       |
| Filter By                                                     |                 |                        |        |                                         |                |                         |                      |                 |   |             |  |       |
| Price                                                         | gufron<br>.name |                        |        | IDR 140,000.00*<br><b>Select Domain</b> |                |                         |                      |                 |   |             |  |       |
|                                                               |                 |                        |        |                                         |                |                         |                      |                 |   |             |  |       |
| Enter a maximum price                                         |                 | IDR 500,000.00*<br>.co |        |                                         |                |                         |                      |                 |   |             |  |       |
| Characters Length                                             | mygufron        |                        |        |                                         |                |                         | <b>Eelect Domain</b> |                 |   |             |  |       |
| ۰<br>Value : 50                                               | gufrononline    |                        |        |                                         |                | IDR 500,000.00*         |                      |                 |   |             |  |       |

 » Anda dapat memilih nama-nama domain alternatif yang disarankan di bagian bawah atau melakukan pencarian ulang untuk domain lain yang Anda inginkan.